## **█ Ułamki zwykłe**

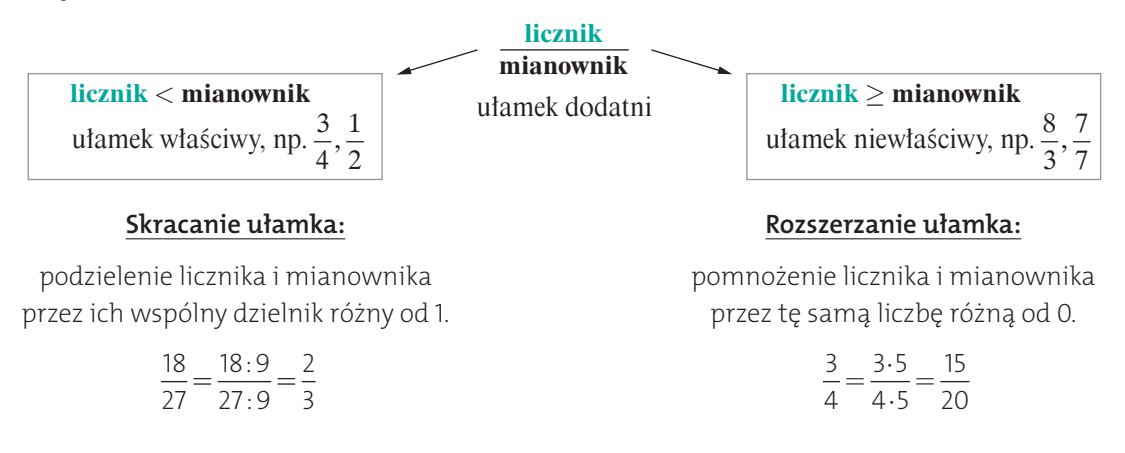

## **█ Działania na ułamkach zwykłych**

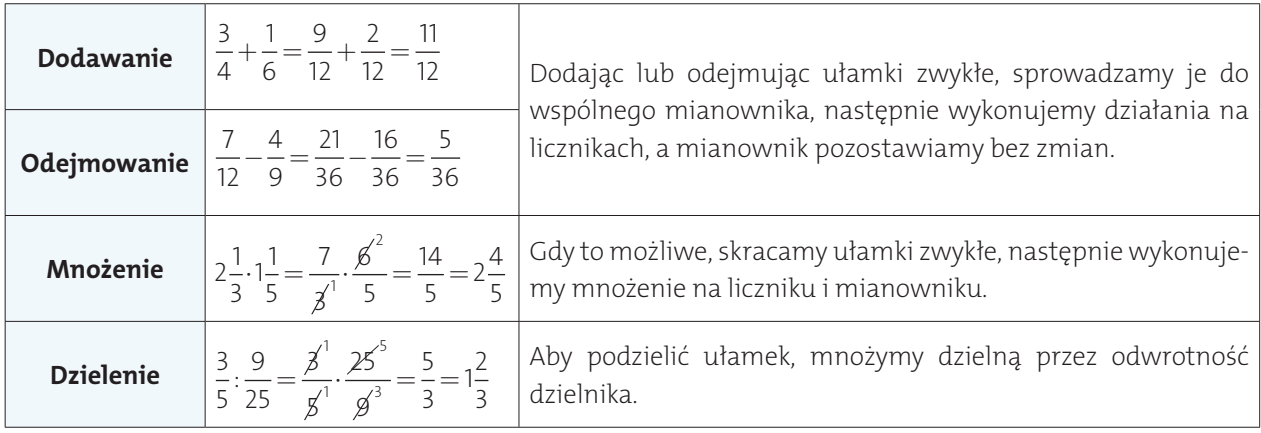